Документ подписан прос<u>той электронной подписью</u><br>Информация о владовосхдарственное аккредитованное не<mark>коммерческое частное образовательное</mark> **учреждение высшего образования** <sub>Должность: ректо**%Академия маркетинга и социально-ин</mark>формационных технологий – ИМСИТ»**</sub> **(г. Краснодар)** 4237c7ccb9b9e111bbaf1f4fcda9201d015c4dbaa12**\$#AH7\QX\BQAkaдемия ИМСИТ)** Информация о владельце: ФИО: Агабекян Раиса Левоновна Дата подписания: 24.01.2024 15:48:18 Уникальный программный ключ:

#### УТВЕРЖДАЮ

Проректор по учебной работе, доцент

\_\_\_\_\_\_\_\_\_\_\_\_\_\_Н.И. Севрюгина

25 декабря 2023 г.

экзамены 4 курсовые работы 4

Виды контроля на курсах:

# **Б1.О.21**

# рабочая программа дисциплины (модуля) **Технология выполнения кадастровых работ**

Закреплена за кафедрой **Кафедра математики и вычислительной техники**

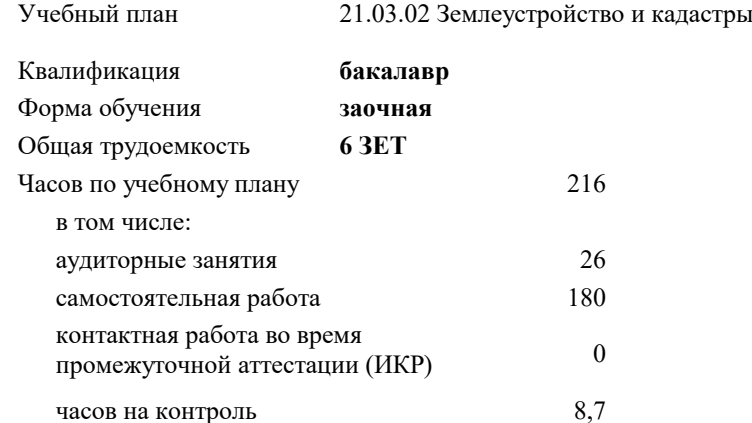

#### **Распределение часов дисциплины по курсам**

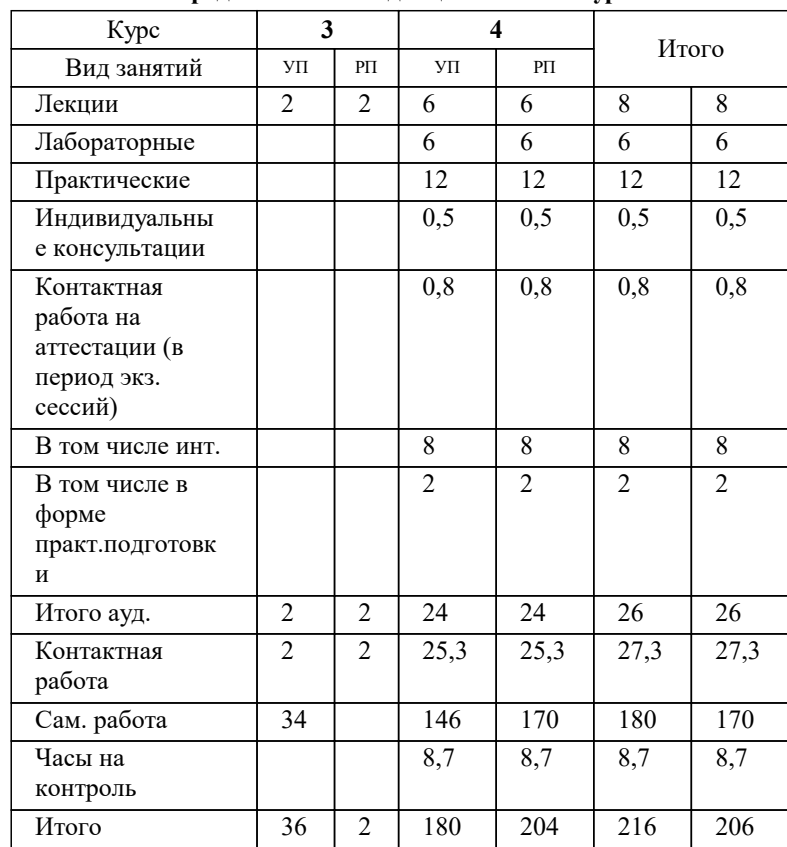

УП: 21.03.02 ЗЗиК 3++24уск.plx стр. 2

#### Программу составил(и):

*к.т.н., доцент, Капустин Сергей Алимович*

#### Рецензент(ы):

*д.т.н., профессор кафедры информационных систем и программирования КубГТУ, Видовский Л.А.;директор АО «ЮГ-СИСТЕМА ПЛЮС», Глебов О.В.*

**Технология выполнения кадастровых работ** Рабочая программа дисциплины

разработана в соответствии с ФГОС ВО:

Федеральный государственный образовательный стандарт высшего образования - бакалавриат по направлению подготовки 21.03.02 Землеустройство и кадастры (приказ Минобрнауки России от 12.08.2020 г. № 978)

21.03.02 Землеустройство и кадастры составлена на основании учебного плана: утвержденного учёным советом вуза от 17.04.2023 протокол № 9.

**Кафедра математики и вычислительной техники** Рабочая программа одобрена на заседании кафедры

Протокол от 11.12.2023 г. № 5

Зав. кафедрой Исикова Наталья Павловна

Согласовано с представителями работодателей на заседании НМС, протокол №9 от 17 апреля 2023 г.

Председатель НМС проф. Павелко Н.Н.

## **1. ЦЕЛИ ОСВОЕНИЯ ДИСЦИПЛИНЫ (МОДУЛЯ)**

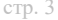

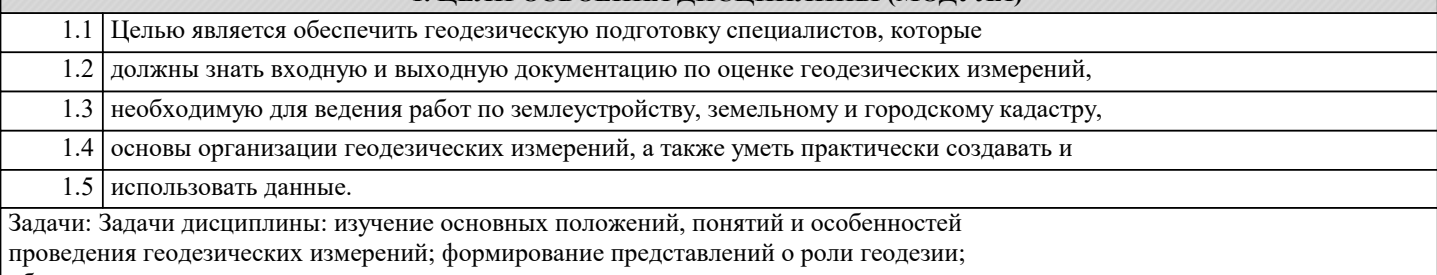

обучение студентов теоретическим основам геодезии, современным методам и

технологиям создания, проектирования и использования природных (земельных)

ресурсов.

Г

## **2. МЕСТО ДИСЦИПЛИНЫ (МОДУЛЯ) В СТРУКТУРЕ ОБРАЗОВАТЕЛЬНОЙ ПРОГРАММЫ**

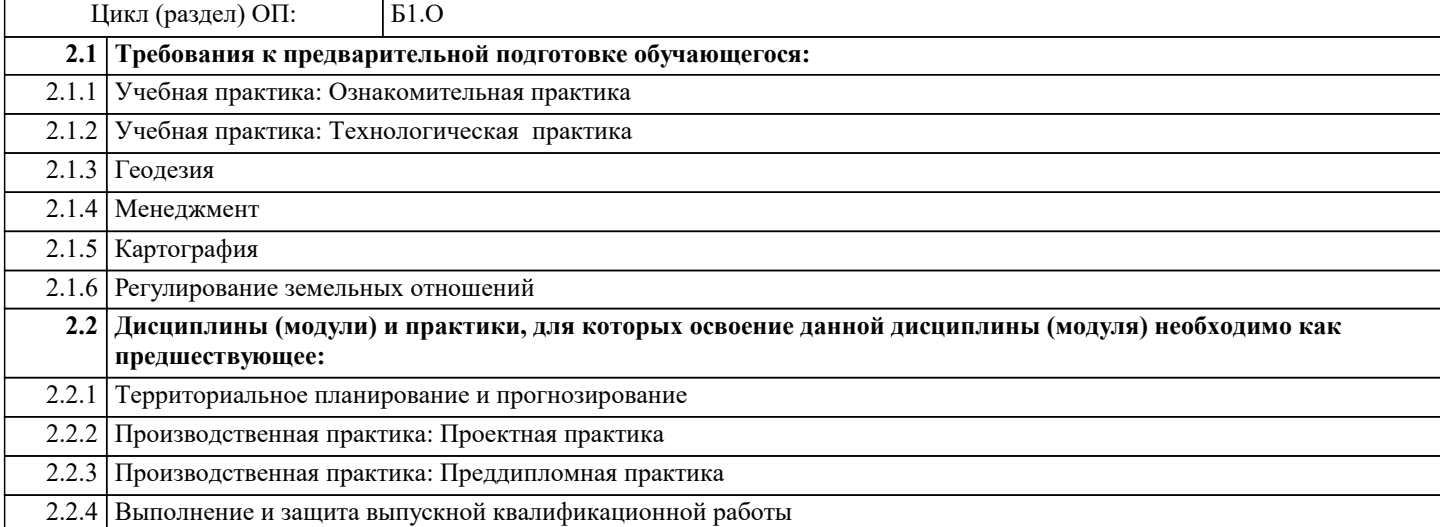

#### **3. ФОРМИРУЕМЫЕ КОМПЕТЕНЦИИ, ИНДИКАТОРЫ ИХ ДОСТИЖЕНИЯ и планируемые результаты обучения**

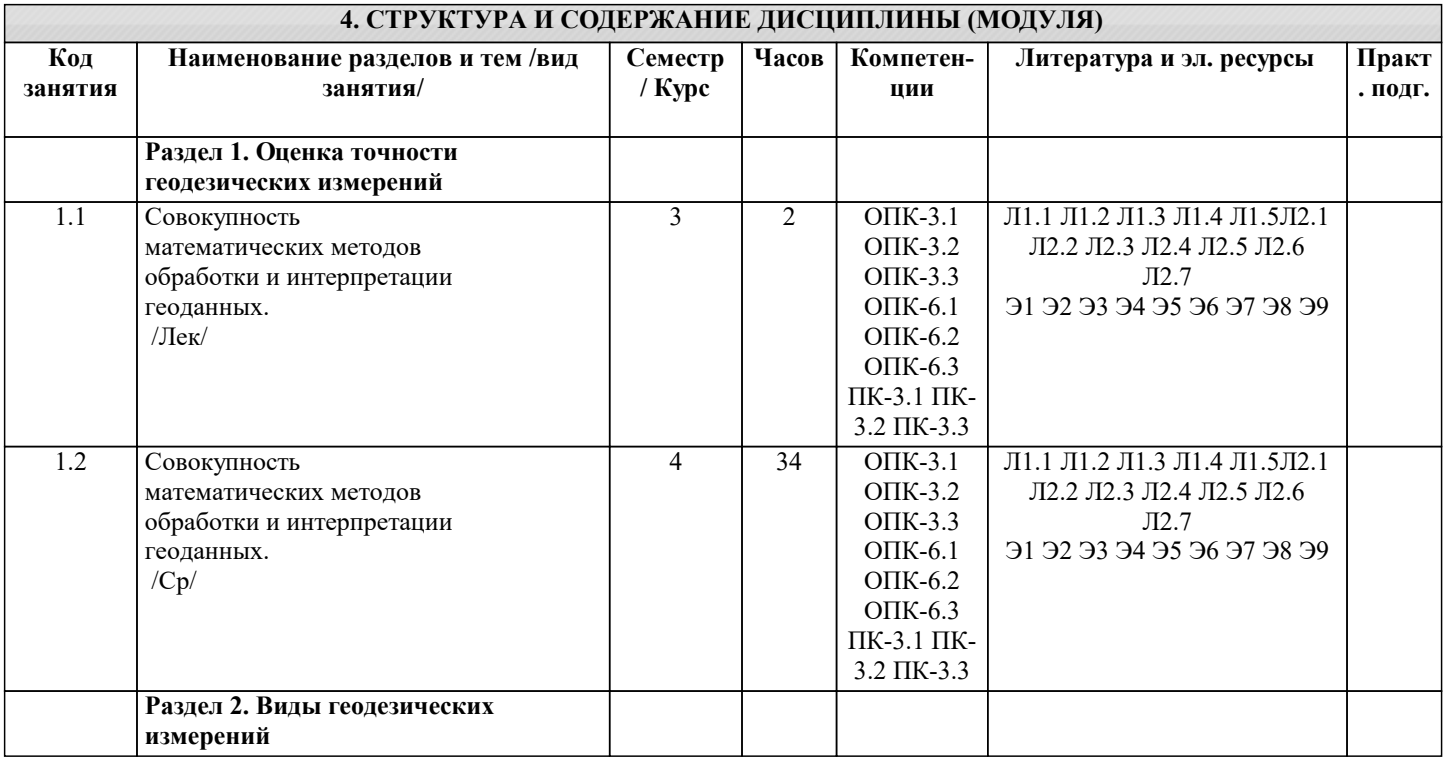

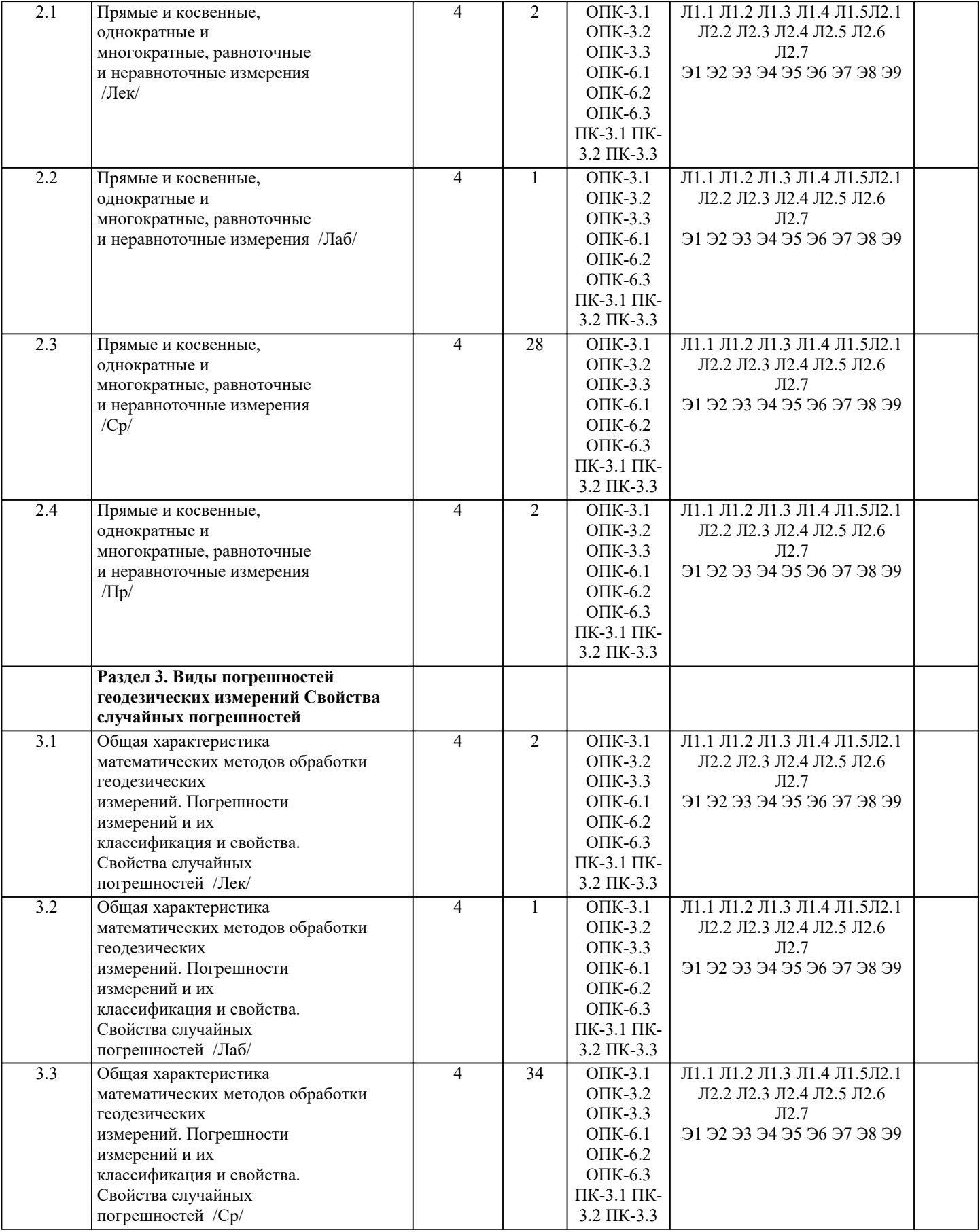

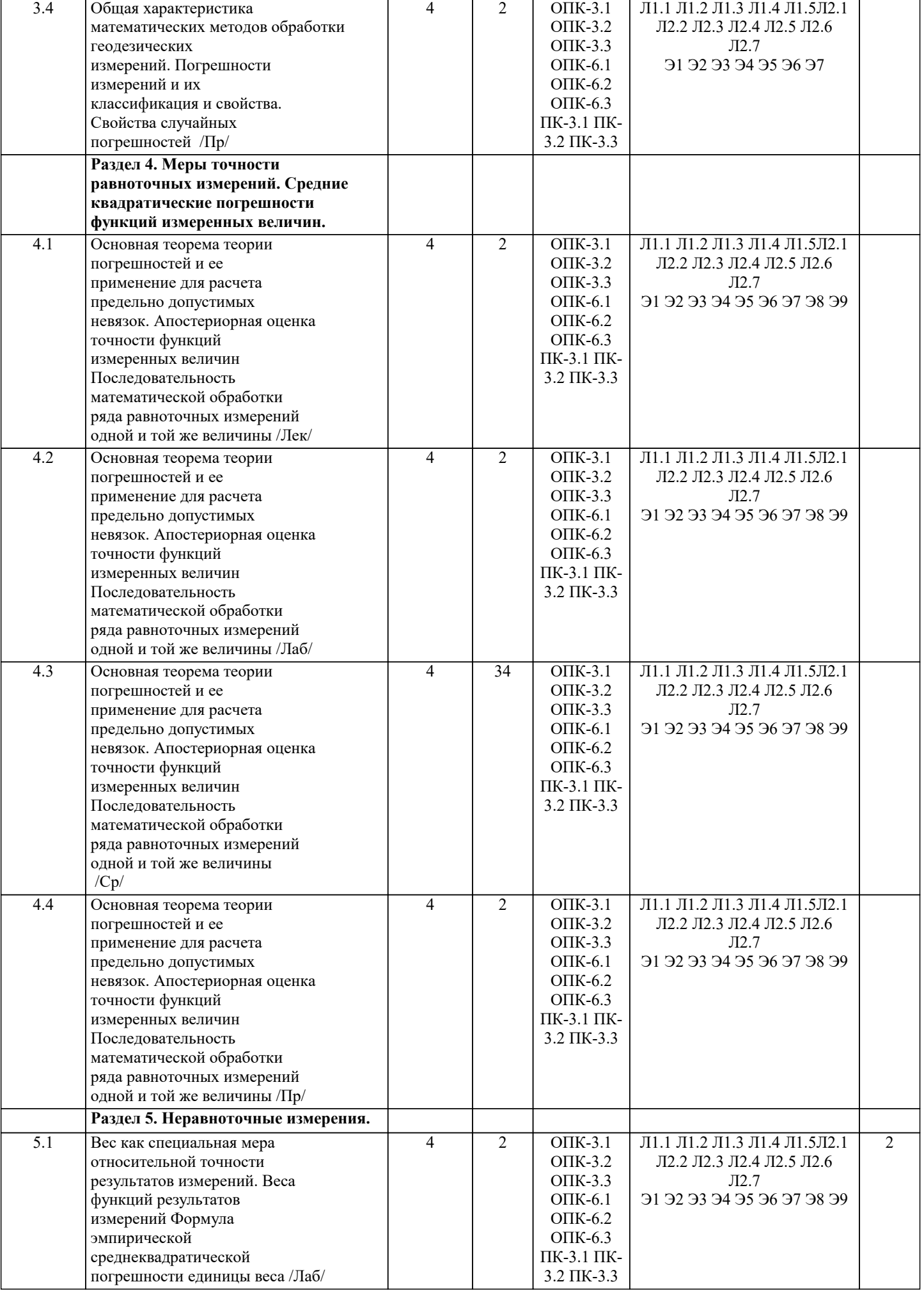

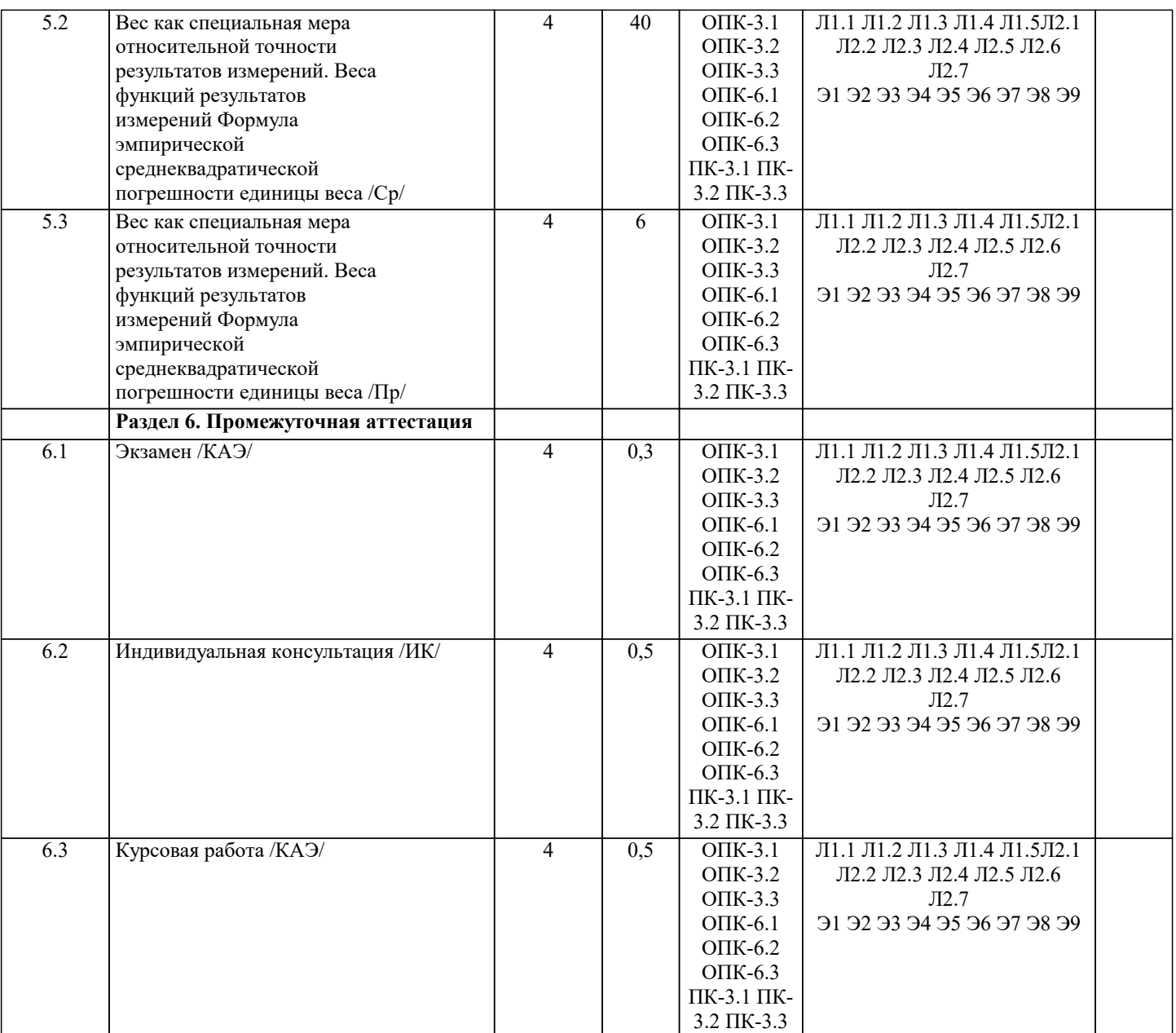

#### **5. ОЦЕНОЧНЫЕ МАТЕРИАЛЫ**

#### **5.1. Контрольные вопросы и задания**

Примерный перечень вопросов к экзамену

1. Оценка точности измерений углов и превышений по невязкам в полигонах

2. Оценка точности измерений углов и превышений по невязкам в ходах

- 3. Точность приближенных чисел
- 4. Погрешности измерений
- 5. Какие измерения называют равноточными?

6. Что называется погрешностью измерений?

7. Как классифицируются погрешности измерений?

8. Какими свойствами обладают случайные погрешности?

9. Что называется СКП (средняя квадратическая погрешность)?

10. Что называется предельной погрешностью измерения?

11. По какой формуле вычисляется СКП линейной функции измеренных величин?

12. По какой формуле вычисляется СКП функции общего вида?

13. Чему равна СКП алгебраической суммы измеренных величин в случае равноточных измерений?

14. Что называется арифметической серединой или среднеарифметическим значением?

15. По какой формуле вычисляется СКП одного измерения, если имеется ряд

результатов равноточных измерений од ной и той же величины, точное значение которой неизвестно?

16. Во сколько раз СКП арифметической середины меньше СКП одного измерения, имея в виду равноточные измерения одной и той же величины? 17. Какие измерения называются неравноточными? 18. Что называется весом результата измерения? 19. Какими свойствами обладают веса результатов измерений? 20. Что называется СКП единицы веса? 21. Что такое обратный вес? 22. По какой формуле вычисляется обратный вес линейной функции измеренных величин? По какой формуле вычисляется обратный вес функции общего вила? 23. Чему равен вес алгебраической суммы измеренных величин, если вес каждого измерения равен единице? 24. Чему равен вес арифметической середины, если вес каждого измерения равен единице? 25. Что называется общей арифметической серединой или средневесовым значением? 26. Что называют вероятнейшим значением измеряемой величины в случае неравноточных измерений этой величины? 27. Чему равен вес общей арифметической середины? 28. По какой формуле вычисляется СКП единицы веса, если известны погрешности результатов измерений и их веса? 29. По какой формуле вычисляется СКП общей арифметической середины, если известны СКП единицы веса и веса результатов измерений? 30. Что называется математической обработкой результатов неравноточных измерений одной и той же величины? 31. По какой формуле вычисляется СКП измерения угла, если даны невязки в полигонах или ходах? 32. По какой формуле вычисляется СКП нивелирования на 1км хода, если известны невязки в полигонах или ходах? 33. Какие измерения встречаются в практике геодезических работ? 34. Приборы, применяемые для измерения расстояний на местности. 35. Как измеряется расстояние? 36. Какие поправки нужно внести при измерении расстояний? 37. Как измерить горизонтальный угол? 38. Как измерить вертикальный угол? 39. Статистические свойства случайных погрешностей 40. Среднее арифметическое из погрешностей равноточных измерений 41. Средняя квадратическая погрешность формула Гаусса. 42. Математическая обработка ряда равноточных измерений 5.2. Темы письменных работ Примерная тематика курсового проекта 1. Место и роль землеустроительных и земельно-кадастровых работ. 2. Организация производства и труда в землеустроительном предприятии. 3. Землеустроительные и земельно-кадастровые работы. Особенности 4. производства работ по землеустройству. 5. Структура и полномочия органов власти при организации и планировании землеустроительных работ. 6. Роль субъекта РФ (на примере Краснодарского края) в организации и планировании землеустроительных и земельно-кадастровых работ. 7. Сущность местного самоуправления. Полномочия органов местного самоуправления в организации и проведении землеустроительных, земельно-кадастровых работ 8. Функции комитетов по земельным ресурсам и землеустройству в организации и осуществлении мероприятий по землеустройству, при проведении землеустроительных, земельно-кадастровых работ 9. Роль проектных институтов, организаций в землеустроительном процессе. 10. Роль, структура и функции предприятий по осуществлению землеустроительных мероприятий 11. Управление работами по земельному кадастру и землеустройству. 12. Планирование работ, разработка годового плана на землеустроительном предприятии. 13. Оперативно-производственное планирование на землеустроительном предприятии. 14. Источники финансирования землеустроительных и земельно-кадастровых работ. 15. Планирование и организация наряд-заказов и договоров на выполнение землеустроительных и земельно-кадастровых работ. 16. Нормативно -правовые акты, регламентирующие выполнение землеустроительных, земельно-каластровых работ.

17. Организация управления производством работ. Формирование производственных

#### подразделений землеустроительных предприятий.

18. НОТ в системе землеустройства.

- 19. Управление качеством землеустроительных, земельно-кадастровых работ.
- 20. Организация выполнения работ по землеустройству.
- 21. Организация труда ИТР при выполнении работ по землеустройству.
- 22. Землеустройства административного района.
- 23. Организация работ по составлению схемы землеустройства.
- 24. Планирование и организация землеустроительных, земельно-кадастровых работ в

общественном производстве.

- 25. Оплата труда на землеустроительных, земельно-кадастровых работах.
- 26. Правовая основа регулирования кадастровой деятельности.
- 27. Организация и планирование кадастровой деятельности.
- 28. Нормирование труда и времени при производстве земельно-кадастровых работ.
- 29. Финансовые аспекты проведения кадастровых работ.
- 30. Оплата труда в кадастровой деятельности.
- 31. Саморегулируемые организации в сфере кадастровой деятельности.
- 32. Организация и планирование работ в кадастровых палатах.

#### **5.3. Фонд оценочных средств**

Оценочные средства для проведения промежуточной и текущей аттестации обучающихся прилагаются к рабочей программе. Оценочные и методические материалы хранятся на кафедре, обеспечивающей преподавание данной дисциплины (модуля), а также размещены в электронная образовательной среде академии в составе соответствующего курса URL: eios.imsit.ru.

#### **5.4. Перечень видов оценочных средств**

Задания со свободно конструируемым ответом (СКО) предполагает составление развернутого ответа на теоретический вопрос. Задание с выбором одного варианта ответа (ОВ, в задании данного типа предлагается несколько вариантов ответа, среди которых один верный. Задания со свободно конструируемым ответом (СКО) предполагает составление развернутого ответа, включающего полное решение задачи с пояснениями.

#### **6. УЧЕБНО-МЕТОДИЧЕСКОЕ И ИНФОРМАЦИОННОЕ ОБЕСПЕЧЕНИЕ ДИСЦИПЛИНЫ (МОДУЛЯ)**

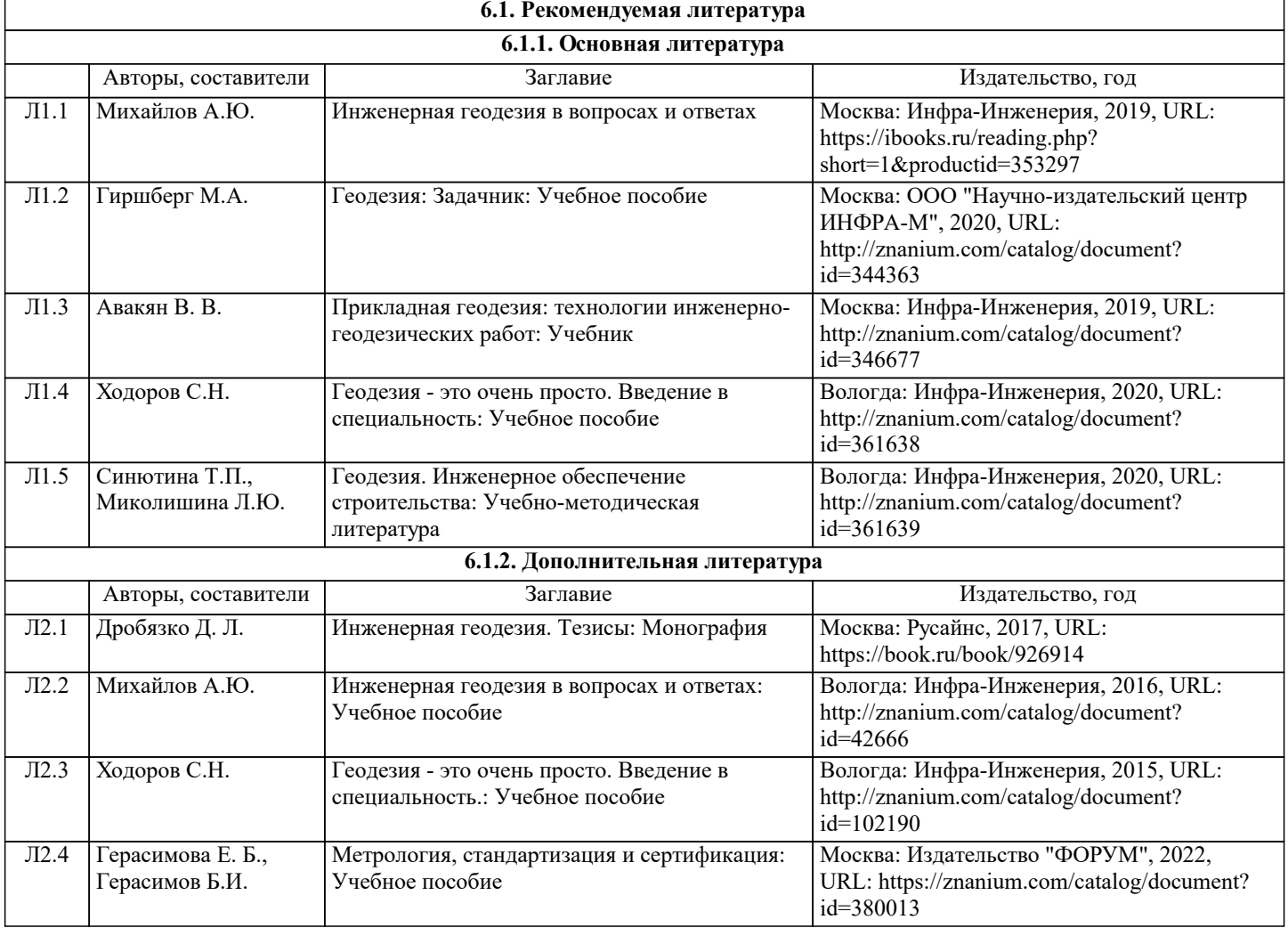

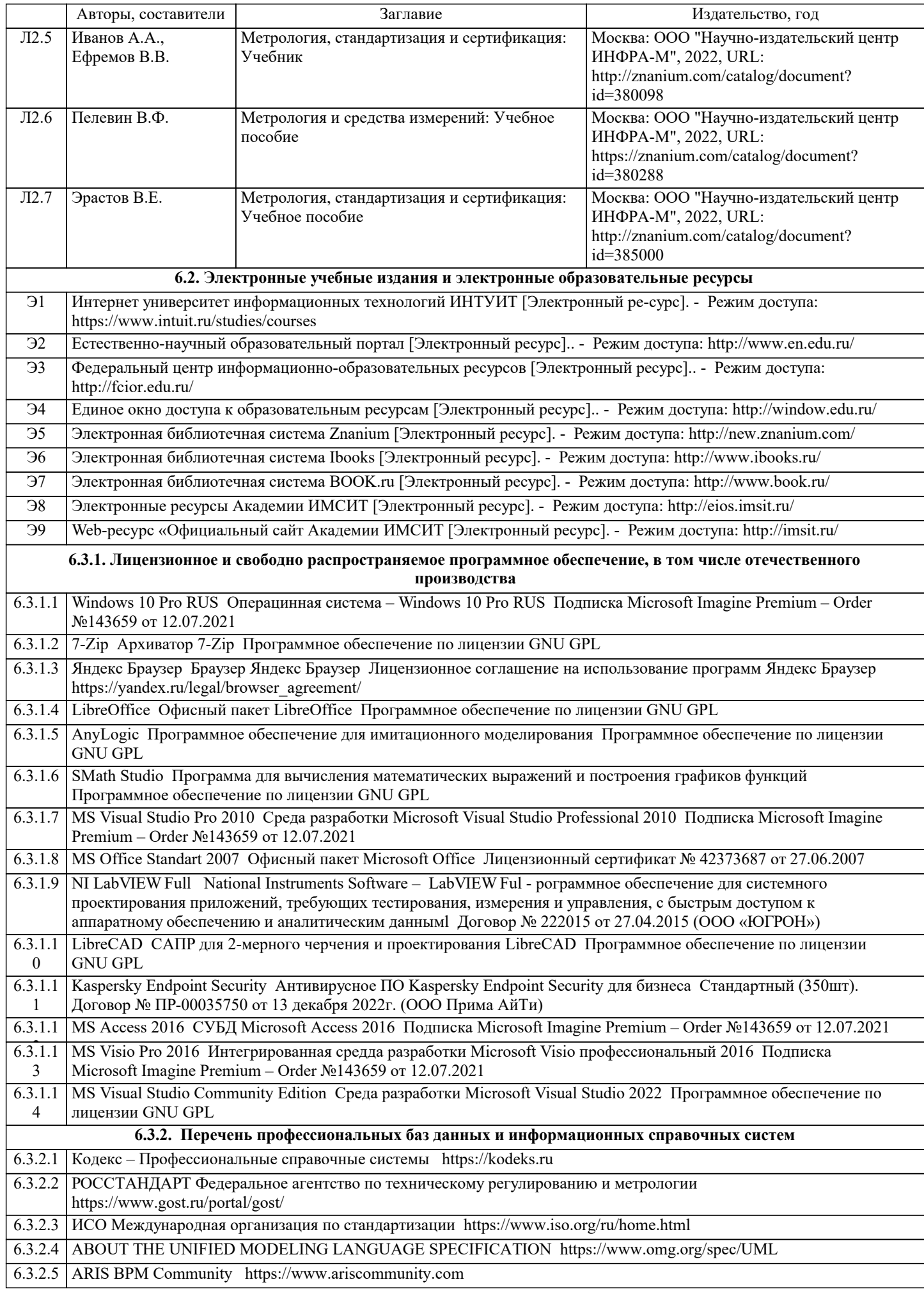

# 6.3.2.6 Global CIO Официальный портал ИТ-директоров http://www.globalcio.ru

6.3.2.7 Консультант Плюс http://www.consultant.ru

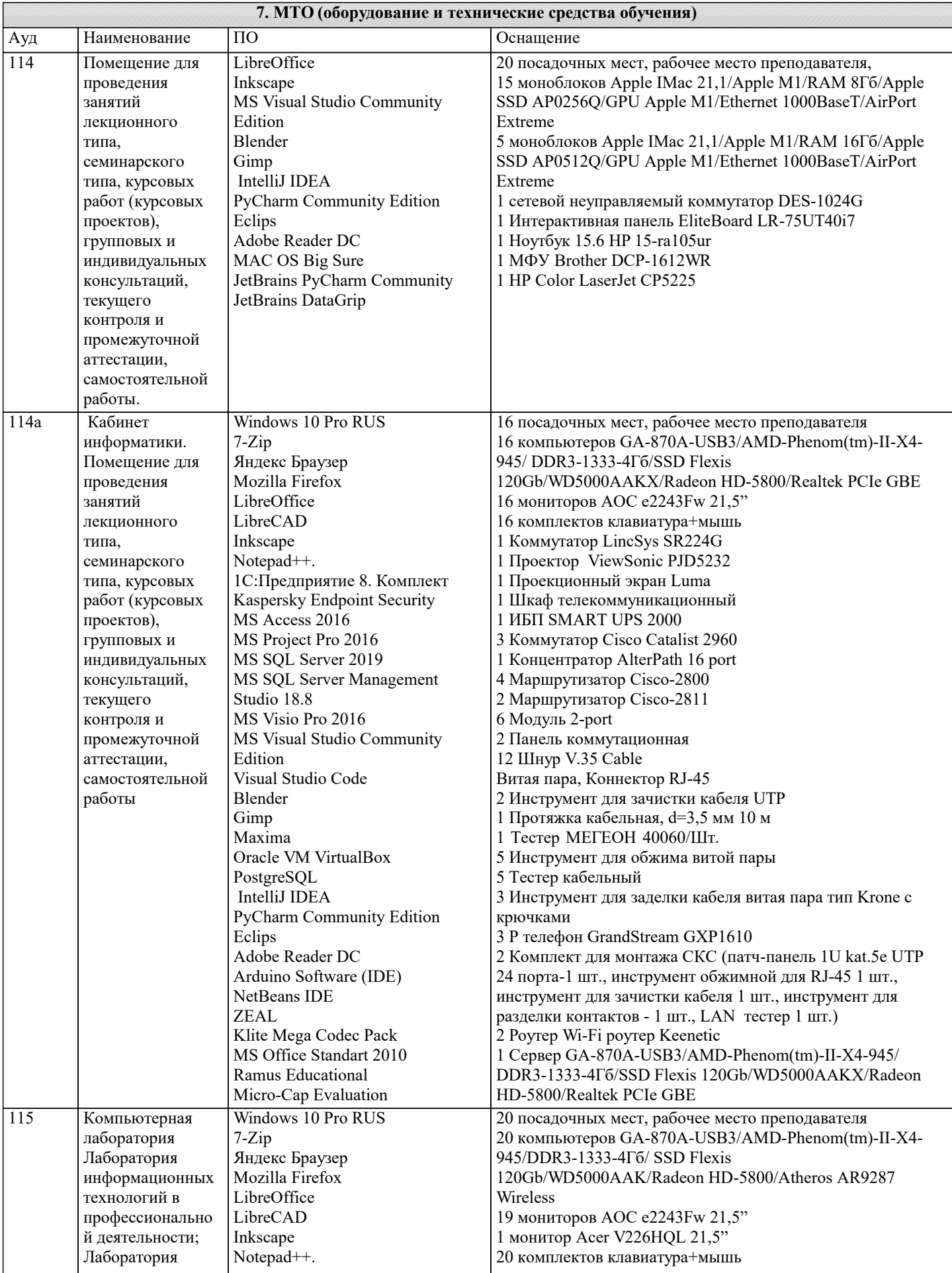

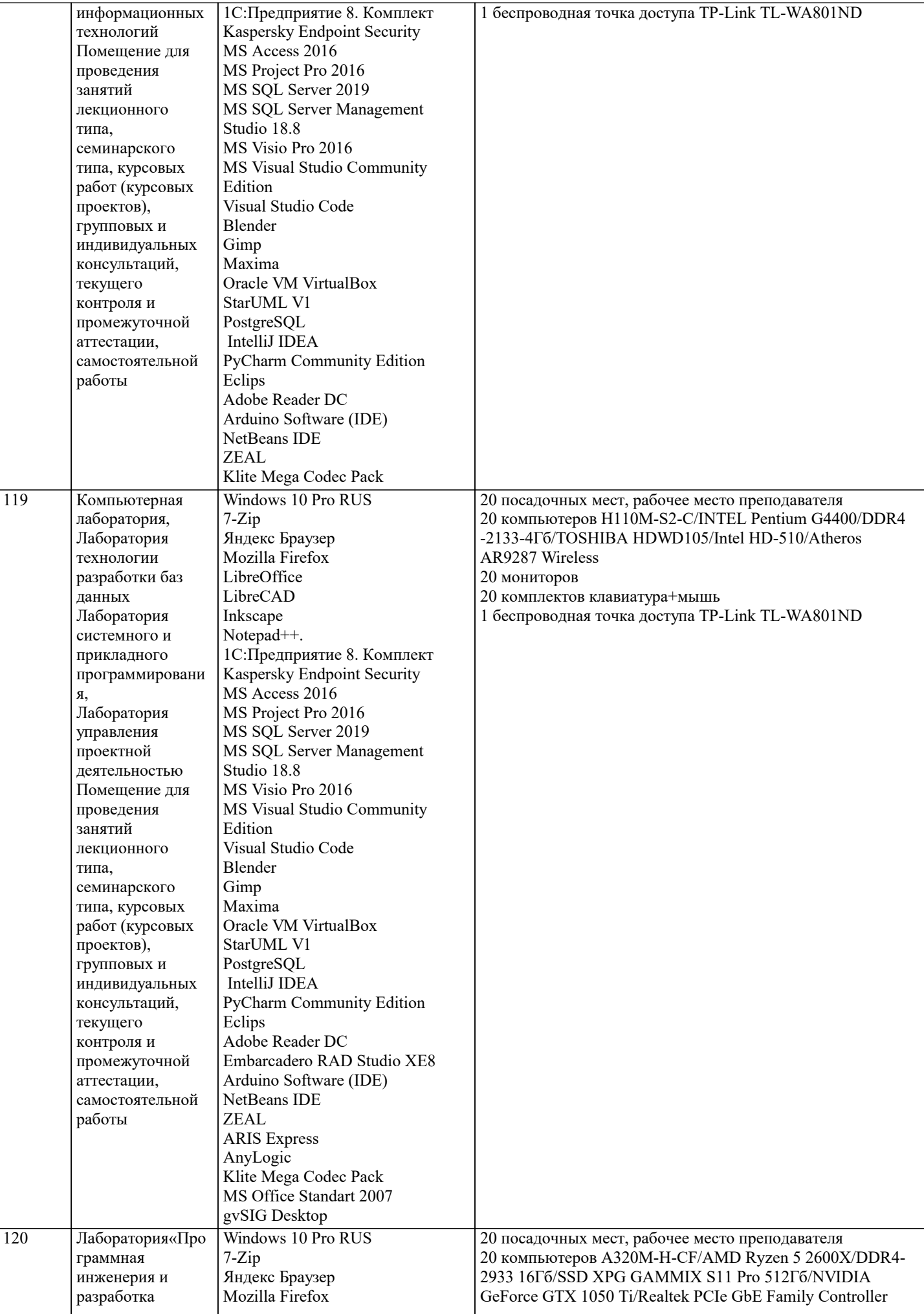

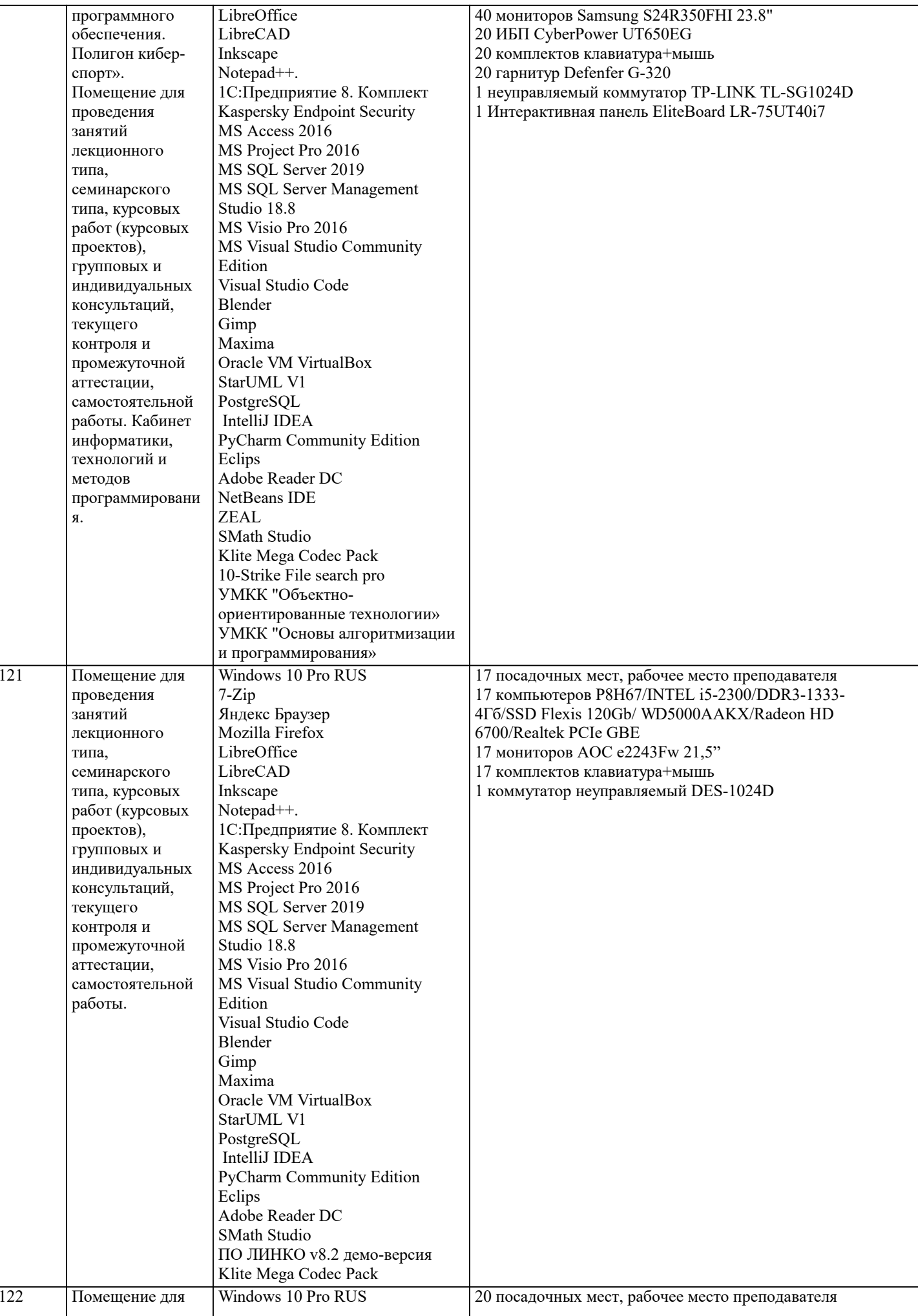

![](_page_12_Picture_8.jpeg)

![](_page_13_Picture_169.jpeg)